# Cox regression: Inference

Patrick Breheny

October 25

### Introduction

- Today we will discuss inference for the Cox model; this discussion will be brief, as all of our previous likelihood-based methods apply to the Cox partial likelihood
- We will also formally introduce coxph, the function in the survival package that fits Cox proportional hazards models
- Finally, we will take a look at how the results from the Cox model applied to several our example data sets compare to the results we obtained from parametric models

## Wald inference

 Just as in the case of parametric inference, Wald-based inference is based off of the asymptotic result

$$\widehat{\boldsymbol{\beta}} \stackrel{.}{\sim} \mathrm{N}(\boldsymbol{\beta}, (\mathbf{X}^T \mathbf{W} \mathbf{X})^{-1}),$$

where expressions for the elements of  ${\mathbf W}$  were derived in the previous lecture

- The composition of W is of course very different for Cox regression than what we had in the exponential regression case, but all formulas and procedures remain the same
- In particular,  $100(1-\alpha)\%$  confidence intervals are constructed via  $\widehat{\beta}_j \pm z_{(\alpha/2)} \sqrt{(\mathbf{I}^{-1})_{jj}}$

## Likelihood ratio confidence intervals

- As we saw with parametric models, likelihood ratio methods are typically the most accurate of the asymptotic likelihood approaches
- However, they are somewhat cumbersome for the purposes of constructing confidence intervals, as they require profiling
- For this reason, likelihood ratio confidence intervals are rare in practice

## Likelihood ratio tests

- Likelihood ratio tests, however, are common and widely used, especially when comparing nested models that differ with respect to multiple parameters
- For example, in the pbc data, suppose we wished to compare the fit of a linear effect for stage versus the fit allowing separate parameters describing the relative risk of each stage
- Letting  $\widehat{\beta}_0$  denote the fit of the first model and  $\widehat{\beta}_1$  denote the fit of the second model, the likelihood ratio test (which only requires fitting two models) is based on

$$2\{\ell(\widehat{\boldsymbol{\beta}}_1) - \ell(\widehat{\boldsymbol{\beta}}_0)\} \sim \chi_2^2;$$

5 / 24

3 parameters for the four stages minus a single parameter assuming linearity = 2 df

### Score tests

- The score, like the likelihood ratio, requires profiling in order to construct confidence intervals and is thus rarely used for this purpose in practice
- Score tests for Cox regression are not particularly common either; however, they do have the advantage, as you hopefully saw in the current assignment, that the significance of adding new terms to a model can be tested without actually fitting any new models
- Nevertheless, there is an interesting connection between the score test in a Cox model and the log-rank test that is worth discussing

## Score and log-rank tests

- Consider the Cox regression score test in the special case with only one covariate, an indicator function
- In that case, the Cox score statistic for testing  $H_0: \beta = 0$  is

$$u(0) = \sum_{j} (x_j - \mathbb{E}_j x)$$
$$= \sum_{j} \left( d_{1j} - d_j \frac{n_{1j}}{n_j} \right),$$

or W from the log-rank test

 Thus, the Cox regression score test is in some sense equivalent to the log-rank test, although the variances are calculated differently and therefore don't produce the exact same p-value

## coxph

- The function for fitting Cox proportional hazards models in the survival package is called coxph
- Broadly speaking, the syntax is similar to other model-fitting functions in R:

```
fit <- coxph(S ~ trt + stage + hepato + bili, pbc)</pre>
```

where S is a Surv object

 Once we have fit the model, there are a number of functions that can be called on the fitted model object; we will go over most of them now, although some are more complex and we will save for a later time (e.g, residuals(fit))

## coef, vcov, and model.matrix

Several functions should be familiar to you from your past experience with modeling functions in R:

- ullet coef(fit): Returns the MLE of the coefficient vector,  $\widehat{oldsymbol{eta}}$
- vcov(fit): Returns the inverse of the information matrix,  $(\mathbf{X}^T\mathbf{W}\mathbf{X})^{-1}$
- model.matrix(fit): Returns the design matrix, X; this is particularly convenient when things like factors, interactions, and basis expansions are present in the model formula

#### summary

```
> summary(fit)
 n= 312, number of events= 144
         coef exp(coef) se(coef) z Pr(>|z|)
trt -0.15473 0.85664 0.16813 -0.920 0.357
stage 0.62138 1.86149 0.12816 4.848 1.24e-06 ***
hepato 0.34854 1.41700 0.21269 1.639 0.101
bili 0.13353 1.14285 0.01392 9.591 < 2e-16 ***
     exp(coef) exp(-coef) lower .95 upper .95
        0.8566 1.1673 0.6162 1.191
trt
stage 1.8615 0.5372 1.4480 2.393
hepato 1.4170 0.7057 0.9340 2.150
bili 1.1429 0.8750 1.1121 1.174
```

#### summary

```
> summary(fit)
...
Concordance= 0.797 (se = 0.026)
Rsquare= 0.348 (max possible= 0.991)
Likelihood ratio test= 133.3 on 4 df, p=0
Wald test = 154 on 4 df, p=0
Score (logrank) test = 212.1 on 4 df, p=0
```

- We will discuss concordance and  $\mathbb{R}^2$  in a future lecture
- The Wald, Score, and LRT tests here are testing the global hypothesis  $H_0: \beta_1=\beta_2=\beta_3=\beta_4=0$

#### anova

- Earlier, we proposed the idea of a likelihood ratio test for whether a linear effect for stage was adequate, or whether a three parameter representation would offer a better fit
- This can be carried out using the anova function:

## logLik and AIC

 Like many likelihood-based procedures, coxph allows you to extract the (partial) log-likelihood using logLik:

```
> logLik(fit0)
'log Lik.' -672.1719 (df=4)
> logLik(fit1)
'log Lik.' -671.3401 (df=6)
```

 This, in turn, means that other functions that depend on log-likelihoods, such as AIC, can be called:

```
> AIC(fit0)
[1] 1352.344
> AIC(fit1)
[1] 1354.68
```

#### BIC

Same with BIC:

```
> BIC(fit0)
[1] 1364.223
> BIC(fit1)
[1] 1372.499
```

However, note that this BIC calculation uses the formula

$$BIC = -2\ell + \log(d)df,$$

with d, the number of *events*, replacing n

 This is supported by a paper from by Volinsky & Raftery (2000) showing that this yielded more accurate approximations to the true Bayes factors

## **Predictions**

- Like many regression models, coxph also provides a predict method
- However, this is worth discussing carefully, as Cox regression does not provide true "predictions"
- In particular, the Cox model estimates only the relative risk for each subject compared to an unspecified baseline hazard
- As a consequence, the linear predictors  $\{\eta_i\}$  do not have any absolute meaning, in the sense that one could redefine them according to  $\{\tilde{\eta}_i = \eta_i + C\}$  for any constant C and the likelihood would remain the same

### Invariance

- This is unappealing because it means that if we code, say, treatment as 0/1, as opposed to -1/1 or 1/2, we will get different predicted values for  $\{\eta_i\}$
- To resolve this difficulty, standard practice is to center X prior to fitting so that each column has mean zero
- This does not affect  $\widehat{\beta}$  in any way, but it does mean that the linear predictors for Cox regression are invariant to changes of location and scale

## predict

As a concrete example:

```
> new <- data.frame(trt=0, stage=2, hepato=1, bili=1)
> predict(fit, new)
-0.5416297
```

This is different from

```
> XX <- as.matrix(new)
> XX %*% coef(fit)
1.724818
```

but the same as

```
> m <- apply(model.matrix(fit), 2, mean)
> (XX-m) %*% coef(fit)
-0.5416297
```

## PBC data

- We'll now carry out some comparisons between the Cox model and some parametric PH models of estimates and confidence intervals for various data sets
- First, the stage coefficient for PBC data:

|             | $\widehat{eta}$ | Lower | Upper |
|-------------|-----------------|-------|-------|
| Cox         | 0.621           | 0.370 | 0.873 |
| Weibull     | 0.625           | 0.367 | 0.884 |
| Exponential | 0.564           | 0.317 | 0.811 |

 It is reassuring that Cox agrees with Weibull here, both in terms of estimates and width of confidence intervals, given that our diagnostic plots suggested that the Weibull is a reasonable parametric model for this data

## Pike data

 Now for the estimate of pretreatment regimen for the Pike data:

|             | $\widehat{eta}$ | Lower  | Upper  |
|-------------|-----------------|--------|--------|
| Cox         | -0.569          | -1.249 | 0.112  |
| Weibull     | -0.720          | -1.375 | -0.065 |
| Exponential | -0.093          | -0.747 | 0.561  |

### Guarantee time

- Our earlier diagnostic plots suggested that the Weibull was a reasonable model here (certainly much better than the exponential)
- The Weibull may provide a poor fit at earlier times, however, in that no failures occur before day 142
- To account for this, Pike's original analysis modeled time to failure starting at day 100
- These first 100 days are known as a *guarantee time*, in the sense that it assumes a guarantee that no rats will die during that time span

## Model comparison

A comparison of the diagnostic plots:

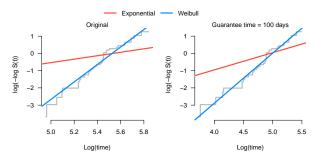

• Log-likelihood provides an objective indication that the guarantee time model fits (slightly) better:  $\ell_0=-193.4$ ;  $\ell_{100}=-191.9$ 

## Pike data; guarantee time = 100 days

Revisiting the Pike data with a guarantee time of 100 days, we find that the Weibull (and exponential) estimates and confidence intervals have moved closer to those of the Cox model

|             | $\widehat{eta}$ | Lower  | Upper  |
|-------------|-----------------|--------|--------|
| Cox         | -0.569          | -1.249 | 0.112  |
| Weibull     | -0.660          | -1.314 | -0.005 |
| Exponential | -0.175          | -0.830 | 0.479  |

### GVHD data

Our final data set for today is the GVHD data:

|             | $\widehat{eta}$ | Lower  | Upper  |
|-------------|-----------------|--------|--------|
| Cox         | -1.152          | -2.166 | -0.138 |
| Weibull     | -1.317          | -2.417 | -0.216 |
| Exponential | -1.529          | -2.541 | -0.517 |

Recall that there is no reason to think that either the Weibull or exponential estimates are particularly accurate here

## **GVHD** data

What about applying an artificial censoring time of 60 days to all subjects still at risk at that time, as we did on assignment 6?

|             | $\widehat{eta}$ | Lower  | Upper  |
|-------------|-----------------|--------|--------|
| Cox         | -1.152          | -2.166 | -0.138 |
| Weibull     | -1.255          | -2.361 | -0.149 |
| Exponential | -1.238          | -2.250 | -0.226 |

Again, the Weibull and exponential results move much closer to the Cox results